# Package 'QTL.gCIMapping'

October 12, 2022

Type Package

Title QTL Genome-Wide Composite Interval Mapping

Version 3.4

Date 2022-02-24

Author Zhou Ya-Hui, Zhang Ya-Wen, Wen Yang-Jun, Wang Shi-Bo, and Zhang Yuan-Ming

Maintainer Yuanming Zhang<soyzhang@mail.hzau.edu.cn>

Description Conduct multiple quantitative trait loci (QTL) and QTL-by-environment interaction (QEI) mapping via ordinary or compressed variance component mixed models with randomor fixed QTL/QEI effects. First, each position on the genome is detected in order to obtain a negative logarithm P-value curve against genome position. Then, all the peaks on each effect (additive or dominant) curve or on each locus curve are viewed as potential maineffect QTLs and QEIs, all their effects are included in a multi-locus model, their effects are estimated by both least angle regression and empirical Bayes (or adaptive lasso) in backcross and F2 populations, and true QTLs and QEIs are identified by likelihood radio test. See Zhou et al. (2022) [<doi:10.1093/bib/bbab596>](https://doi.org/10.1093/bib/bbab596) and Wen et al. (2018) [<doi:10.1093/bib/bby058>](https://doi.org/10.1093/bib/bby058).

Encoding UTF-8

**Depends**  $R (= 3.5.0)$ 

License GPL  $(>= 2)$ 

**Imports**  $\text{Rcpp}$  ( $\geq$ 

0.12.17),methods,openxlsx,readxl,lars,stringr,data.table,glmnet,doParallel,foreach,MASS,qtl

LinkingTo Rcpp

NeedsCompilation yes

RoxygenNote 7.1.2

Repository CRAN

Date/Publication 2022-02-24 18:30:02 UTC

# R topics documented:

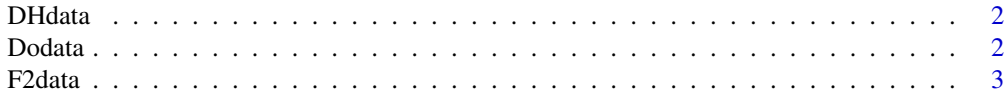

#### <span id="page-1-0"></span>2 Dodata

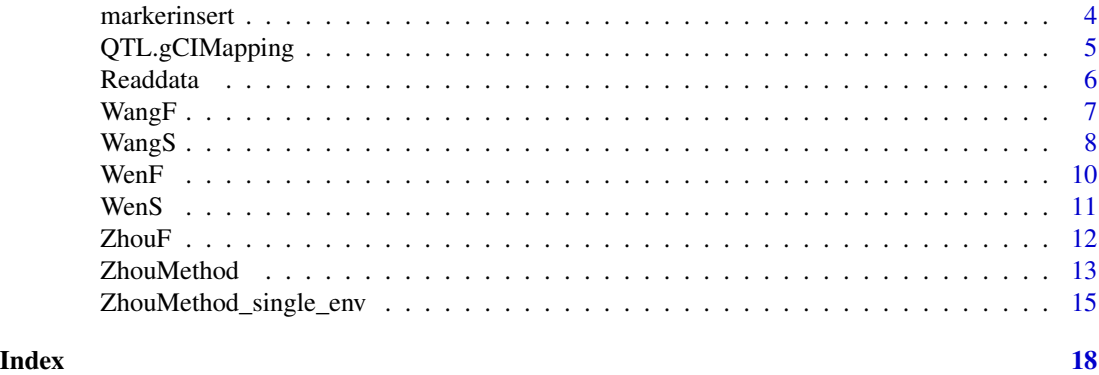

DHdata *DH example data*

# Description

GCIM format of DH dataset.

# Usage

data(DHdata)

#### Details

Input file for WangF function.

#### Author(s)

Maintainer: Yuanming Zhang<soyzhang@mail.hzau.edu.cn>

Dodata *Process raw data*

# Description

Process raw data

```
Dodata(
  fileFormat = NULL,
  Population = NULL,
  method = NULL,
  Model = NULL,
  readraw = NULL,
  MultiEnv = FALSE
\mathcal{L}
```
#### <span id="page-2-0"></span> $F2$ data  $3$

# Arguments

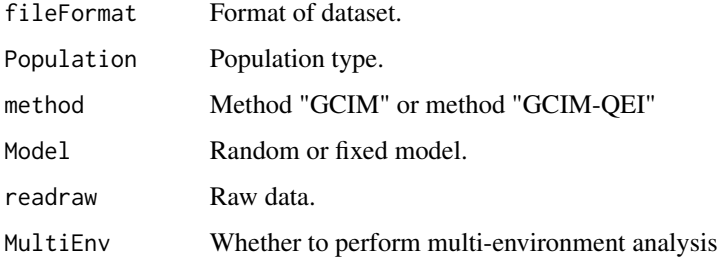

### Value

a list

# Examples

```
data(F2data)
readraw<-Readdata(file=F2data,fileFormat="GCIM",
method="GCIM-QEI",filecov=NULL,
MCIMmap=NULL, MultiEnv=TRUE)
doda<-Dodata(fileFormat="GCIM",Population="F2",
method="GCIM-QEI", Model="Random",
readraw,MultiEnv=TRUE)
```
#### F2data *F2 example data from 2 environments*

# Description

GCIM format of F2 dataset whith GCIM-QEI method.

### Usage

data(F2data)

# Details

Input file for ZhouF function.

### Author(s)

Maintainer: Yuanming Zhang<soyzhang@mail.hzau.edu.cn>

<span id="page-3-0"></span>

a method that can insert marker in genotype.

#### Usage

markerinsert(mp,geno,map,cl,gg1,gg2,gg0,flagRIL)

#### Arguments

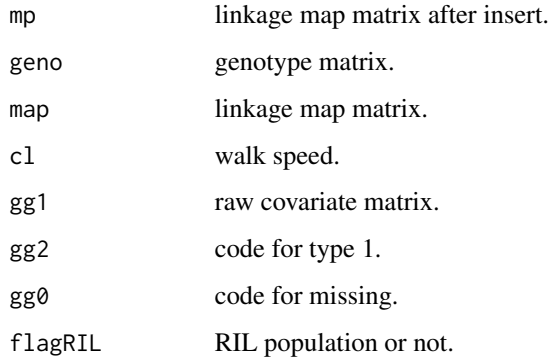

#### Author(s)

Zhang Ya-Wen, Wen Yang-Jun, Wang Shi-Bo, and Zhang Yuan-Ming Maintainer: Yuanming Zhang<soyzhang@mail.hzau.edu.cn>

#### Examples

```
## Not run:
mp=matrix(c(197.9196,198.7536,199.5876,200.4216,201.2453,
202.0691,202.8928,203.7521,204.6113,205.4706,206.3298,207.1891,
1,1,1,1,1,1,1,1,1,1,1,1,1,1,1,2,2,2,3,3,3,3,3,3,
1,1,1,2,2,2,3,3,3,3,3,3,1,2,3,4,5,6,7,8,9,10,11,12),12,5)
map=matrix(c(1,1,1,1,197.9196,200.4216,202.8928,207.1891),4,2)
geno=matrix(c(1,99,99,99),1,4)
QTL.gCIMapping::markerinsert(mp,geno,map,cl=1,gg1=1,gg2=-1,
gg0=99,flagRIL=1)
```
## End(Not run)

<span id="page-4-0"></span>

QTL Genome-Wide Composite Interval Mapping

# Usage

```
QTL.gCIMapping(
 file = NULL,
 fileFormat = "GCIM",
 filecov = NULL,
 MCIMmap = NULL,
 Population = NULL,
 method = "GCIM-QEI",
 MultiEnv = FALSE,
 Model = "Random",
 WalkSpeed = 1,
 CriLOD = 3,
 CriDis = 5,
 Likelihood = "REML",
 SetSeed = 11001,
 flagrqtl = FALSE,DrawPlot = TRUE,
 PlotFormat = "jpeg",
 Resolution = "Low",
 Trait = NULL,
 dir = NULL,CLO = NULL)
```
### Arguments

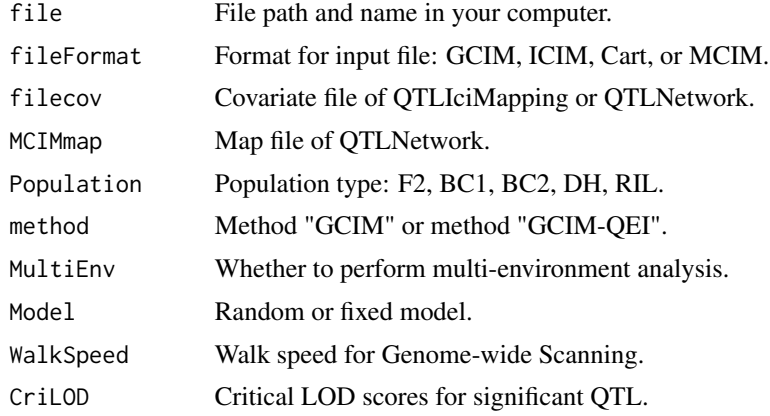

<span id="page-5-0"></span>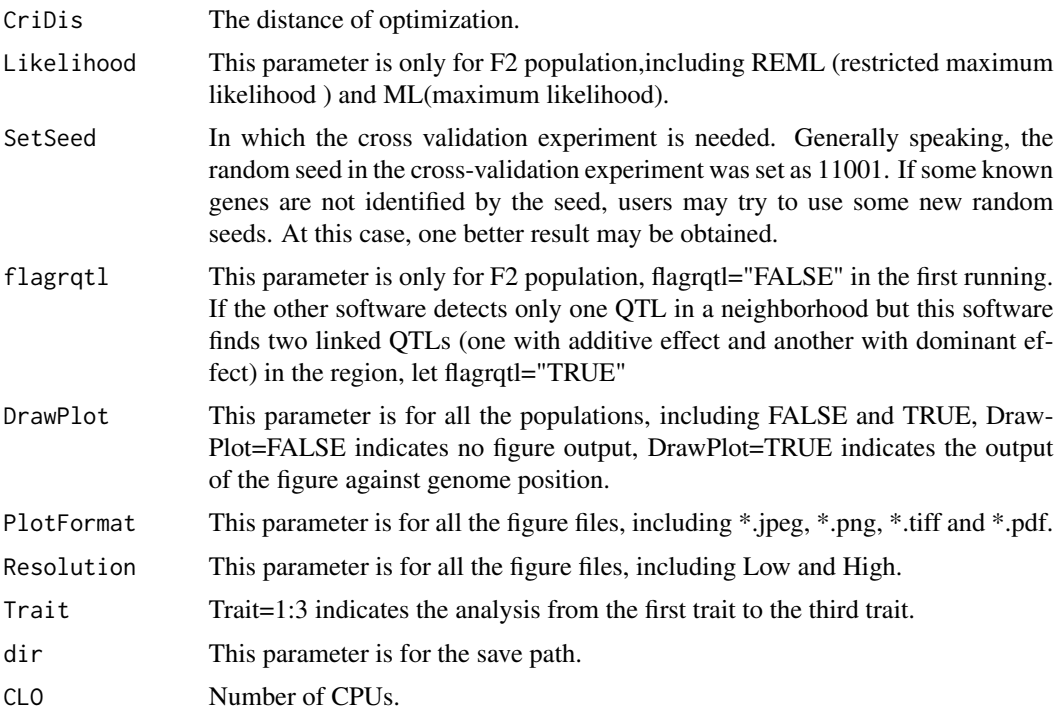

# Examples

data(F2data) QTL.gCIMapping(file=F2data,Population="F2", MultiEnv=TRUE,Model="Random",CriLOD=3, Trait=1,dir=tempdir(),CLO=2)

Readdata *Read raw data*

# Description

Read raw data

```
Readdata(
  file = NULL,
  fileFormat = NULL,
  method = NULL,
  filecov = NULL,
  MCIMmap = NULL,
  MultiEnv = FALSE
\mathcal{L}
```
#### <span id="page-6-0"></span> $W\!angF$  7

# Arguments

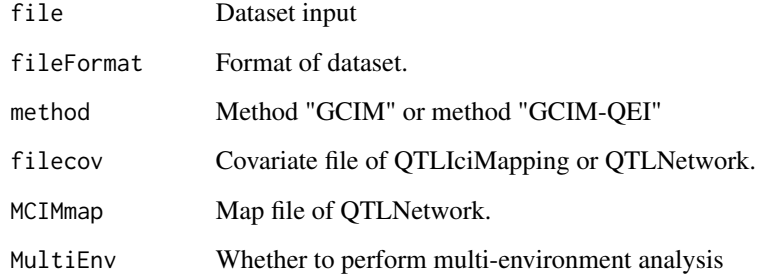

# Value

a list

# Examples

```
data(F2data)
Readdata(file=F2data,fileFormat="GCIM",
method="GCIM-QEI",filecov=NULL,
MCIMmap=NULL,MultiEnv=TRUE)
```
WangF *To perform QTL mapping with wang method*

# Description

To perform QTL mapping with wang method

```
WangF(
 pheRaw = NULL,
  genRaw = NULL,
 mapRaw1 = NULL,yygg1 = NULL,
  flagRIL = NULL,cov_en = NULL,
 Population = NULL,
 WalkSpeed = NULL,
  CriLOD = NULL
\mathcal{L}
```
8 WangS

#### Arguments

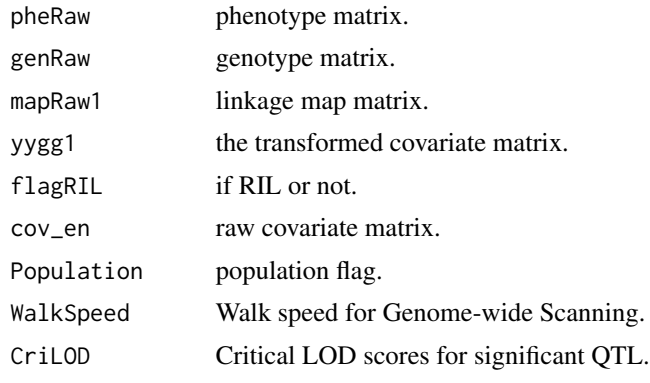

### Value

a list

# Examples

```
data(DHdata)
readraw<-Readdata(file=DHdata,fileFormat="GCIM",
method="GCIM",filecov=NULL,MCIMmap=NULL,MultiEnv=FALSE)
DoResult<-Dodata(fileFormat="GCIM",Population="DH",
method="GCIM",Model="Random",readraw,MultiEnv=FALSE)
ws<-WangF(pheRaw=DoResult$pheRaw,genRaw=DoResult$genRaw,
mapRaw1=DoResult$mapRaw1,yygg1=DoResult$yygg1,
flagRIL=DoResult$flagRIL,cov_en=DoResult$cov_en,
Population="DH", WalkSpeed=1, CriLOD=2.5)
```
WangS *The second step of wang method*

#### Description

The second step of wang method

```
WangS(
  flag = NULL,CriLOD = NULL,
 NUM = NULL,pheRaw = NULL,
  chrRaw_name = NULL,
 yygg = NULL,
 mx = NULL,phe = NULL,
```
<span id="page-7-0"></span>

#### WangS 9

```
chr_name = NULL,
  gen = NULL,
 mapname = NULL,
  CLO = NULL\lambda
```
# Arguments

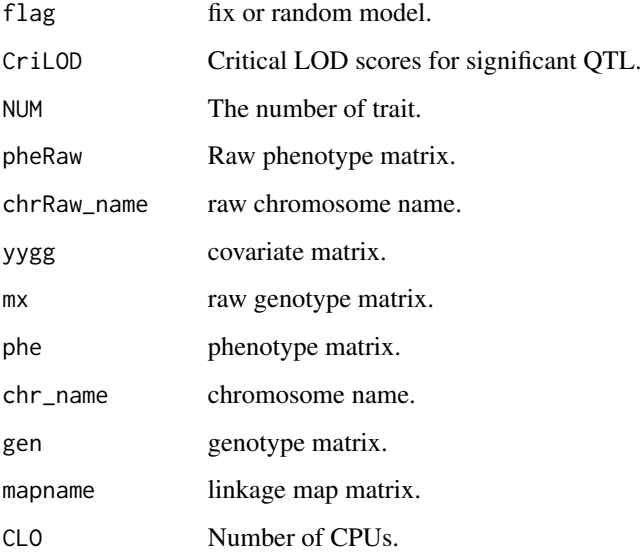

#### Value

a list

# Examples

data(DHdata)

```
readraw<-Readdata(file=DHdata,fileFormat="GCIM",
method="GCIM",filecov=NULL,MCIMmap=NULL,MultiEnv=FALSE)
DoResult<-Dodata(fileFormat="GCIM",Population="DH",
method="GCIM",Model="Random",readraw,MultiEnv=FALSE)
W1re<-WangF(pheRaw=DoResult$pheRaw,genRaw=DoResult$genRaw,
mapRaw1=DoResult$mapRaw1,yygg1=DoResult$yygg1,
flagRIL=DoResult$flagRIL,cov_en=DoResult$cov_en,
Population="DH",WalkSpeed=1,CriLOD=2.5)
ws<-WangS(flag=DoResult$flag,CriLOD=2.5,NUM=1,
pheRaw=DoResult$pheRaw,chrRaw_name=W1re$chrRaw_name,
yygg=W1re$yygg,mx=W1re$mx,phe=W1re$phe,
chr_name=W1re$chr_name,gen=W1re$gen,
mapname=W1re$mapname, CLO=1)
```
<span id="page-9-0"></span>To perform QTL mapping with Wen method

# Usage

```
WenF(
  pheRaw = NULL,
  genRaw = NULL,
 mapRaw1 = NULL,yygg1 = NULL,cov_en = NULL,
 WalkSpeed = NULL,
 CriLOD = NULL,
  dir = NULL\mathcal{L}
```
# Arguments

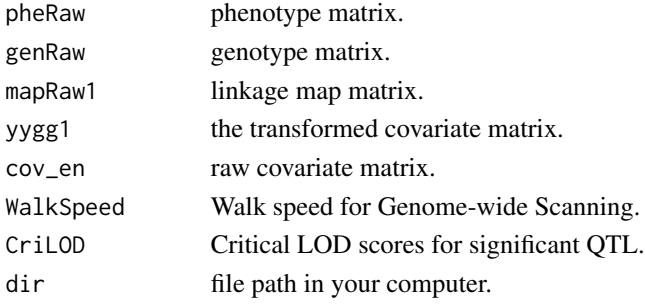

#### Value

a list

## Examples

```
data(F2data)
readraw<-Readdata(file=F2data,fileFormat="GCIM",
method="GCIM",filecov=NULL,MCIMmap=NULL,
MultiEnv=FALSE)
DoResult<-Dodata(fileFormat="GCIM",Population="F2",
method="GCIM", Model="Random", readraw, MultiEnv=FALSE)
wf<-WenF(pheRaw=DoResult$pheRaw,
genRaw=DoResult$genRaw,mapRaw1=DoResult$mapRaw1,
yygg1=DoResult$yygg1,cov_en=DoResult$cov_en,
WalkSpeed=1,CriLOD=2.5,dir=tempdir())
```
<span id="page-10-0"></span>

The second step of Wen method

# Usage

```
WenS(
  flag = NULL,
  CriLOD = NULL,
 NUM = NULL,pheRaw = NULL,
 Likelihood = NULL,
  SetSeed = NULL,
  flagrqtl = NULL,yygg = NULL,
 mx = NULL,phe = NULL,
  chr_name = NULL,
  v.map = NULL,
  gen.raw = NULL,
  a.gen.orig = NULL,
  d.gen.orig = NULL,
  n = NULL,names.insert2 = NULL,
 X.ad.tran.data = NULL,
 X.add.t4 = NULL,dir = NULL)
```
### Arguments

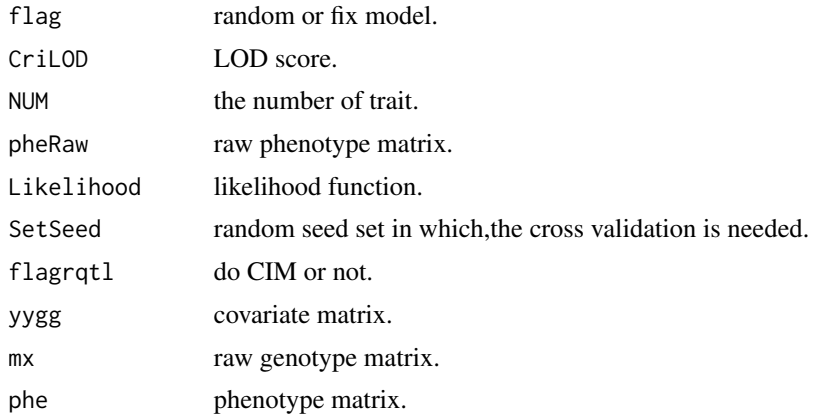

<span id="page-11-0"></span>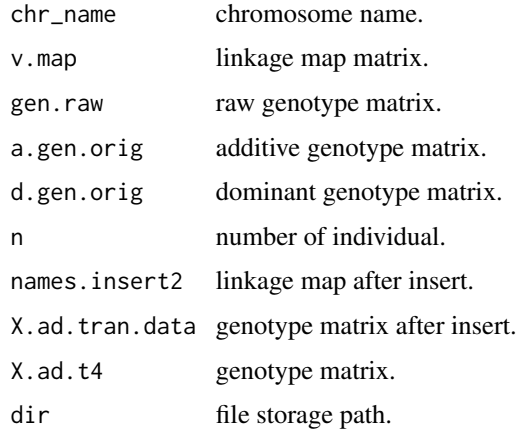

#### Value

a list

#### Examples

```
data(F2data)
readraw<-Readdata(file=F2data,fileFormat="GCIM",
method="GCIM",filecov=NULL,MCIMmap=NULL,MultiEnv=FALSE)
DoResult<-Dodata(fileFormat="GCIM",Population="F2",
method="GCIM", Model="Random", readraw, MultiEnv=FALSE)
WEN1re<-WenF(pheRaw=DoResult$pheRaw,
genRaw=DoResult$genRaw,mapRaw1=DoResult$mapRaw1,
yygg1=DoResult$yygg1,cov_en=DoResult$cov_en,
WalkSpeed=1,CriLOD=2.5,dir=tempdir())
ws<-WenS(flag=DoResult$flag,CriLOD=2.5,NUM=1,
pheRaw=DoResult$pheRaw,Likelihood="REML",
SetSeed=11001,flagrqtl=FALSE,
yygg=WEN1re$yygg,mx=WEN1re$mx,phe=WEN1re$phe,
chr_name=WEN1re$chr_name,v.map=WEN1re$v.map,
gen.raw=WEN1re$gen.raw,
a.gen.orig=WEN1re$a.gen.orig,
d.gen.orig=WEN1re$d.gen.orig,n=WEN1re$n,
names.insert2=WEN1re$names.insert2,
X.ad.tran.data=WEN1re$X.ad.tran.data,
X.ad.t4=WEN1re$X.ad.t4,dir=tempdir())
```
ZhouF *To perform QTL mapping with Wen method*

#### Description

To perform QTL mapping with Wen method

#### <span id="page-12-0"></span>zhouMethod 13

### Usage

```
ZhouF(
  pheRaw = NULL,
  genRaw = NULL,
 mapRaw1 = NULL,WalkSpeed = NULL,
 CriLOD = NULL,
 dir = NULL
)
```
#### Arguments

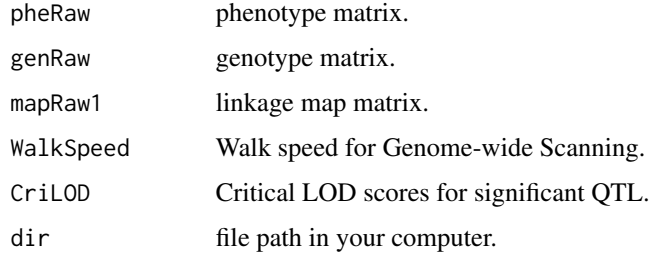

#### Value

a list

# Examples

```
data(F2data)
readraw<-Readdata(file=F2data,fileFormat="GCIM",
method="GCIM-QEI",filecov=NULL,
MCIMmap=NULL,MultiEnv=TRUE)
DoResult<-Dodata(fileFormat="GCIM",
Population="F2", method="GCIM-QEI",
Model="Random",readraw,MultiEnv=TRUE)
ZhouMatrices<-ZhouF(pheRaw=DoResult$pheRaw,
genRaw=DoResult$genRaw,
mapRaw1=DoResult$mapRaw1,
WalkSpeed=1,CriLOD=3,
dir=tempdir())
```
ZhouMethod *The second step of Zhou method for multiple environments*

#### Description

The second step of Zhou method for multiple environments

# Usage

```
ZhouMethod(
 Model = NULL,
 pheRaw = NULL,
  genRaw = NULL,
 mapRaw = NULL,
 CriLOD = NULL,
 NUM = NULL,EnvNum = NULL,
 yygg = NULL,
  genoname = NULL,
 Ax0 = NULL,Hx0 = NULL,Bx0 = NULL,Ax = NULL,Hx = NULL,Bx = NULL,dir = NULL,CriDis = NULL,
 CLO = NULL\mathcal{L}
```
# Arguments

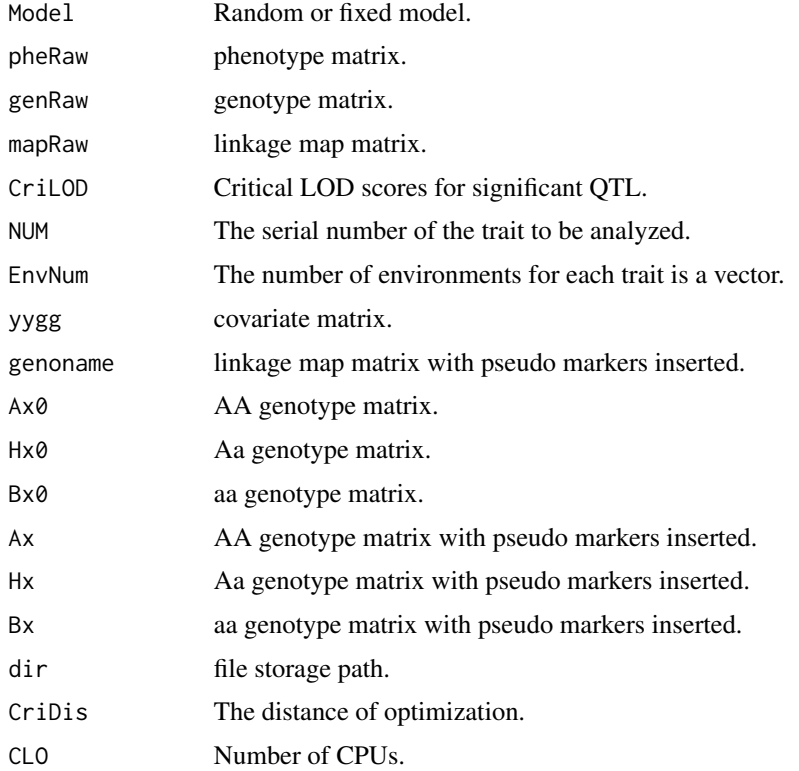

#### <span id="page-14-0"></span>Value

a list

#### Examples

```
data(F2data)
readraw<-Readdata(file=F2data,fileFormat="GCIM",
method="GCIM-QEI",filecov=NULL,
MCIMmap=NULL,MultiEnv=TRUE)
DoResult<-Dodata(fileFormat="GCIM",
Population="F2",method="GCIM-QEI",
Model="Random",readraw,MultiEnv=TRUE)
ZhouMatrices<-ZhouF(pheRaw=DoResult$pheRaw,
genRaw=DoResult$genRaw,mapRaw1=DoResult$mapRaw1,
WalkSpeed=1,CriLOD=3,dir=tempdir())
OutputZhou<-ZhouMethod(Model="Random",
pheRaw=DoResult$pheRaw,genRaw=DoResult$genRaw,
mapRaw=ZhouMatrices$mapRaw,CriLOD=3,NUM=1,
EnvNum=DoResult$EnvNum,yygg=DoResult$yygg1,
genoname=ZhouMatrices$genoname,
Ax0=ZhouMatrices$Ax0,Hx0=ZhouMatrices$Hx0,
Bx0=ZhouMatrices$Bx0,Ax=ZhouMatrices$Ax,
Hx=ZhouMatrices$Hx,Bx=ZhouMatrices$Bx,
dir=tempdir(),CriDis=5,CLO=2)
```
ZhouMethod\_single\_env *The second step of Zhou method for single environment*

# Description

The second step of Zhou method for single environment

```
ZhouMethod_single_env(
 Model = NULL,
 pheRaw = NULL,
 genRaw = NULL,
 mapRaw = NULL,CriLOD = NULL,
 NUM = NULL,yygg = NULL,
 genoname = NULL,
 Ax0 = NULL,Hx0 = NULL,
 Bx0 = NULL,Ax = NULL,Hx = NULL,
```

```
Bx = NULL,dir = NULL,CriDis = NULL,
 CLO = NULL\lambda
```
### Arguments

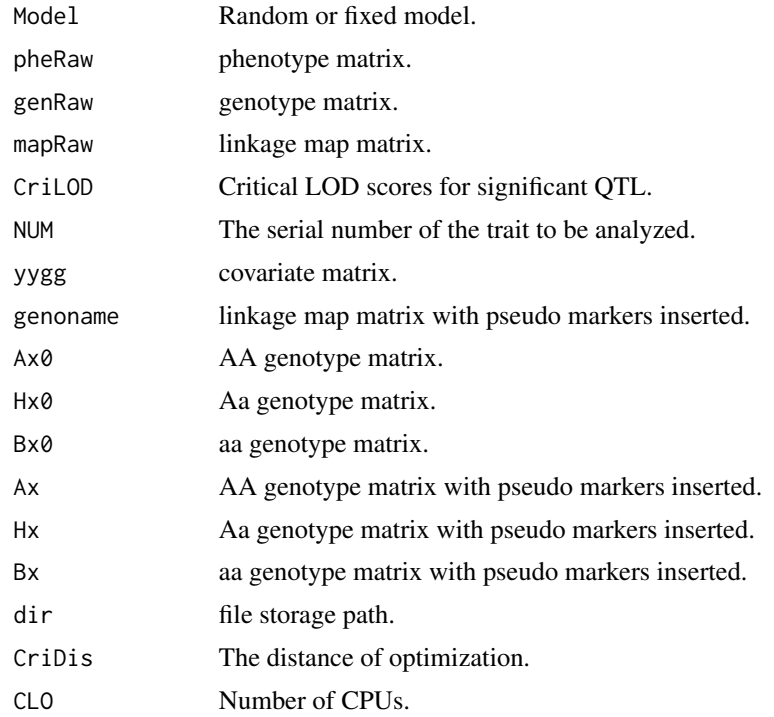

#### Value

a list

### Examples

```
data(F2data)
readraw<-Readdata(file=F2data,fileFormat="GCIM",
method="GCIM-QEI",filecov=NULL,
MCIMmap=NULL,MultiEnv=FALSE)
DoResult<-Dodata(fileFormat="GCIM",Population="F2",
method="GCIM-QEI", Model="Random",
readraw,MultiEnv=FALSE)
ZhouMatrices<-ZhouF(pheRaw=DoResult$pheRaw,
genRaw=DoResult$genRaw,mapRaw1=DoResult$mapRaw1,
WalkSpeed=1,CriLOD=3,dir=tempdir())
OutputZhou<-ZhouMethod_single_env(Model="Random",
pheRaw=DoResult$pheRaw,genRaw=DoResult$genRaw,
mapRaw=ZhouMatrices$mapRaw,CriLOD=3,NUM=1,
```
yygg=DoResult\$yygg1,genoname=ZhouMatrices\$genoname, Ax0=ZhouMatrices\$Ax0,Hx0=ZhouMatrices\$Hx0, Bx0=ZhouMatrices\$Bx0,Ax=ZhouMatrices\$Ax, Hx=ZhouMatrices\$Hx,Bx=ZhouMatrices\$Bx, dir=tempdir(),CriDis=5,CLO=2)

# <span id="page-17-0"></span>Index

chr *(*DHdata*)*, [2](#page-1-0) DHdata, [2](#page-1-0) Dodata, [2](#page-1-0) F001 *(*F2data*)*, [3](#page-2-0) F002 *(*F2data*)*, [3](#page-2-0) F003 *(*F2data*)*, [3](#page-2-0) F2data, [3](#page-2-0) marker *(*DHdata*)*, [2](#page-1-0) markerinsert, [4](#page-3-0) pos *(*DHdata*)*, [2](#page-1-0) QTL.gCIMapping, [5](#page-4-0) Readdata, [6](#page-5-0) WangF, [7](#page-6-0) WangS, [8](#page-7-0) WenF, [10](#page-9-0) WenS, [11](#page-10-0) ZhouF, [12](#page-11-0) ZhouMethod, [13](#page-12-0) ZhouMethod\_single\_env, [15](#page-14-0)